## Leitfaden zur Druckdatenerstellung für Werbebanner & Textildrucke

## **gute Daten - guter Druck Schritt für Schritt zum perfekten Ergebnis**

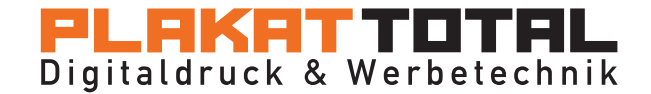

## Werbebanner & Textilien

Um unserem Anspruch an einen reibungslosen sowie termintreuen Produktionsablauf gerecht zu werden bitten wir Sie bei der Erstellung Ihrer Druckdaten für Werbebanner und Textildrucke folgendes zu beachten.

- 1. Dateiformat: .tiff, .jpeg, .jpg, .eps(Photoshop), .ai, .pdf Illustrator oder Freehand Dateien bitte als Versionsnummer CS6 oder niedriger abspeichern.
- 2. Corel Draw Dateien bitte als Illustrator CS6 oder niedriger abspeichern.
- 3. Tiff Dateien bitte immer auf die Hintergrundebene reduzieren und LZW Komprimierung verwenden.
- 4. Daten aus folgenden Programmen können leider nicht gedruckt werden: Word, .bmp und Power Point. Bitte fragen Sie unser Grafik Team nach einer Lösung.
- 5. Senden Sie uns ausschließlich PDF Dateien im X3 Format die entsprechenden Bilddaten dazu müssen eingebettet sein. Endformat- und Anschnittrahmen müssen auf das gewünschte Druckformat angelegt sein. Schriften sollen Sie vorab in Pfade/Vektoren konvertieren.
- 6. Endformat der Grafik: 1:1 oder proportional im Maßstab. Bitte beachten Sie hierbei die richtige Auflösung. Für einen Druck mit der Größe 500 cm x 500 cm sollte die Auflösung also mindestens 50 dpi betragen. Beim Maßsab 1:10 sollten uns die Bilddaten mit 500 dpi vorliegen. Die Mindestauflösung für die jeweiligen Größen können Sie aus der unten stehenden Tabelle entnehmen.
- 7. Farbmodus CMYK: bitte keine RGB-, Pantone, RAL oder HKS- Farben verwenden. Sonderfarben, ausgenommen Schmuckfarben, können in CMYK umgewandelt werden. Gerne können Sie uns die gewünschten Pantone oder RAL Werte durchgeben um das wir während des Drucks die Möglichkeit haben die Farbwerte mit dem Fächer zu vergleichen und bei Bedarf die Maschine auf das gewünschte Ergebnis einzustellen.
- 8. Um Schwarz bestmöglich darzustellen, sollten folgende Einstellung in CMYK erfolgen: C= 60%; M= 60%; Y= 60%; K= 100%. Bitte beachten Sie das es bei Nichteinhaltung zu erheblichen Farbabweichungen kommen kann.
- 9. Beim Digitaldruck wird von Hand geschnitten, deshalb wird grundsätzlich auf den Anschnitt verzichtet. Bitte legen Sie Ihre Daten im Endformat oder Maßstabsgetreu ohne Anschnitt, Passer oder Schnittmarken an. Wichtige Bildinhalte und Text sollten mit mindestens 5 cm Abstand zum Rand platziert werden.

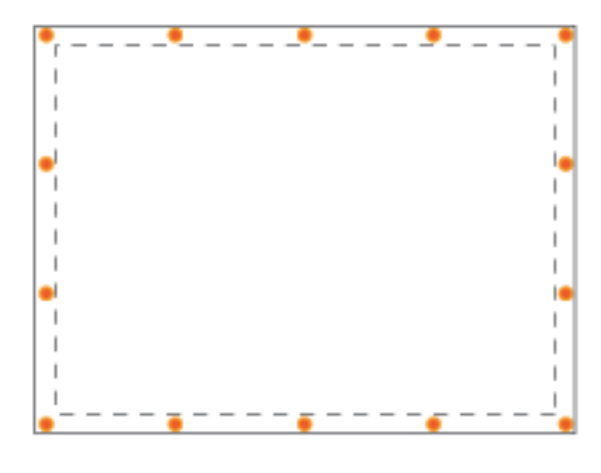

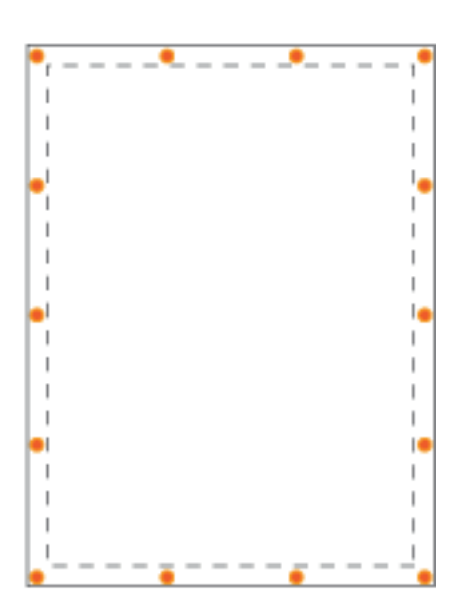

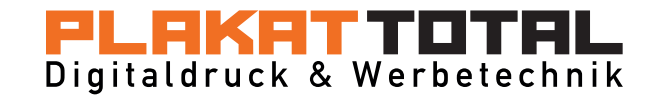

- 10. Sie können uns Ihre Daten direkt im online shop hochladen, via e-mail senden, auf CD zukommen lassen oder nach vorheriger telefonischer Absprache auf unserem FTP-Server ablegen.
- 11. Bitte entnehmen Sie die Auflösung (dpi) für Ihr Werbevorhaben je nach Endgröße aus folgender Tabelle: Diese Angaben sind Mindestwerte um beim zu erwartenden Betrachtungsabstand ein optimales Druckergebnis zu erzielen.

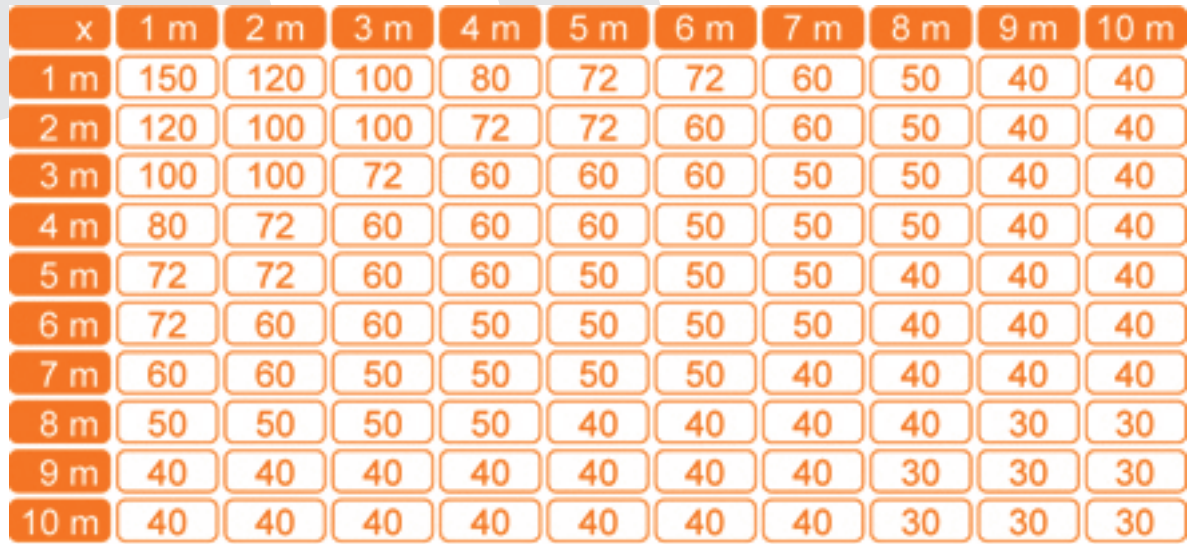

© copyright 2015 PLAKAT TOTAL

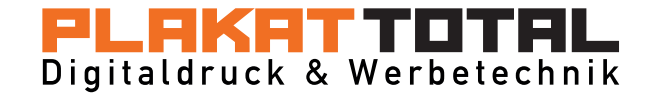